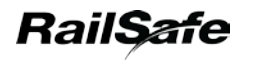

# **Protecting activities associated with in-service rail traffic**

## **Introduction**

Activities associated with in-service rail traffic may be carried out:

- in a location where rail traffic can be excluded from the affected portions of track, or
- in an existing safe place, or
- in a safe place created using stationary rail traffic.

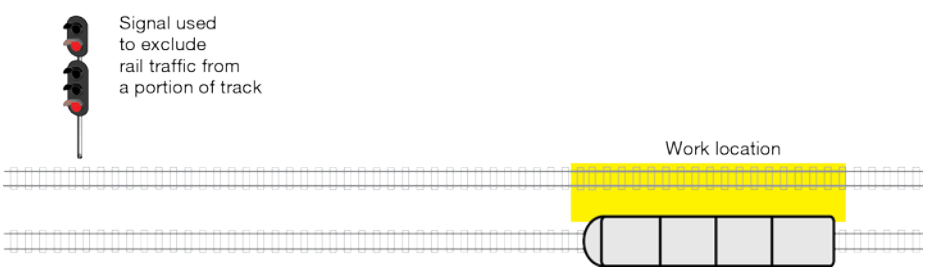

**FIGURE 1:** Example of rail traffic excluded from a work location

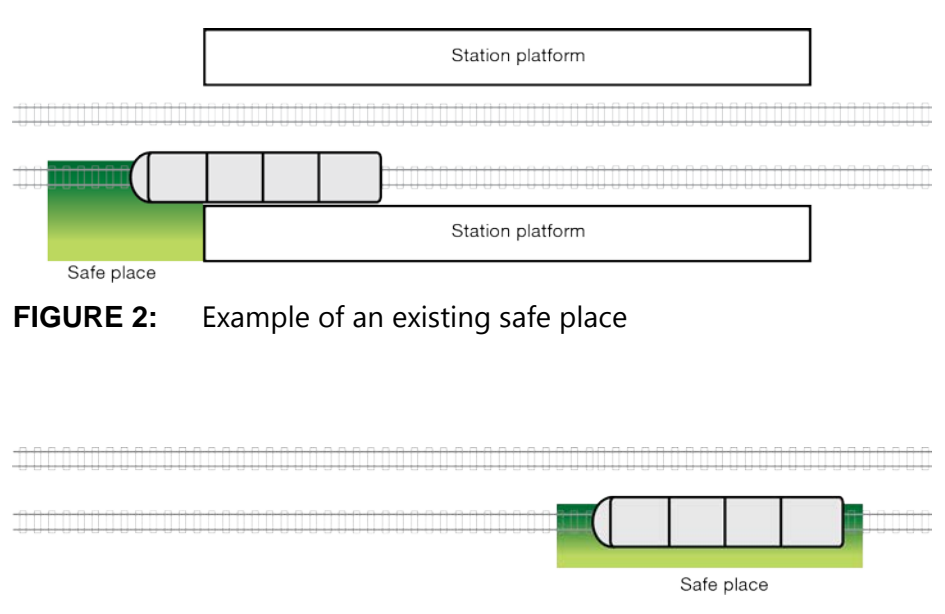

**FIGURE 3:** Example of a safe place created by stationary rail traffic

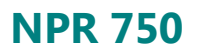

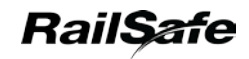

# **Protecting activities associated with in-service rail traffic**

## **Requesting protection**

#### Qualified Worker

- 1. Tell the Signaller:
	- your name
	- your Safeworking designation
	- the train number or track vehicle number
	- the type of activity.
- 2. Identify the line on which protection is required and nominate the work location as being:
	- between any two stations, or
	- completely within a nominated dead-end siding, or
	- completely within the limits of a platform, including the station name and platform number.

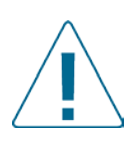

#### **WARNING**

Lines that need to be accessed must be protected when conducting activities associated with in-service rail traffic.

3. Ask the Signaller to protect all points of entry into the affected portion of track.

#### **network procedures Protecting activities associated with in-service rail traffic**

#### **Signaller**

*RailSafe* 

- 4. Confirm the protection request including:
	- the Qualified Worker's name
	- the train number or track vehicle number
	- the type of activity
	- the line on which protection is required
	- the nominated worksite location.
- 5. Use the reference points provided by the Qualified Worker to identify the worksite location.
- 6. Identify if the work requires more than one Signaller to exclude rail traffic. If the proposed work affects more than one Signaller, the Signallers must nominate an authorising Signaller.

#### Signaller/Authorising Signaller

- 7. Make sure that:
	- blocking facilities have been applied to exclude rail traffic
	- the last rail traffic to enter the affected portion of track is identified and its location is known
	- there is no rail traffic approaching the work location.

#### Authorising Signaller

- 8. Tell the Qualified Worker:
	- that blocking facilities have been applied
	- that the affected portion of track is protected
	- the identification number of the last rail traffic to enter the affected portion of track and its last known location
	- that there is no rail traffic approaching the work location.

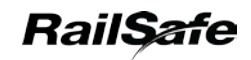

#### **network procedures Protecting activities associated with in-service rail traffic**

#### Qualified Worker

- 9. Confirm with the Signaller:
	- that all points of entry into the affected portion of track are correctly protected
	- the identification number of the last rail traffic to enter the affected portion of track and its last known location
	- that there is no rail traffic approaching the work location.

#### **Authorising protection**

#### **Signaller**

- 1. After the Qualified Worker has confirmed the assurances:
	- authorise the protection
	- issue the unique protection number.

#### Qualified Worker

- 2. Before entering the Danger Zone make sure that:
	- the protection is authorised
	- the unique protection number has been issued.

#### **Conducting in-service inspections and repairs**

#### Driver, Track Vehicle Operator or Train Technician

- 1. Before carrying out an in-service inspection or repair make sure that:
	- a safe place exists or protection has been authorised
	- unless conducting a roll-by inspection, affected rail traffic will remain stationary.

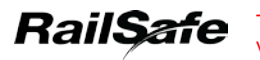

# **Protecting activities associated with in-service rail traffic**

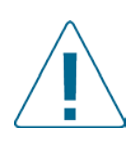

#### **WARNING**

If a Train Technician is carrying out an inspection or repair, rail traffic must not be moved until authorised by the Train Technician.

#### Train Technician

- 2. If practicable:
	- apply the parking brake
	- open the brake pipe emergency tap
	- place a red Train Technician safety sleeve (TT safety sleeve) over the brake pipe emergency tap.

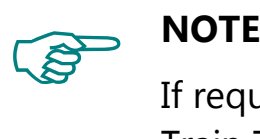

If required, Qualified Workers must work as directed by the Train Technician.

#### Train Technician

- 3. When work has been completed, tell the Driver or Track Vehicle Operator that work is complete, and if required:
	- remove the TT safety sleeve
	- close the brake pipe emergency tap
	- release the parking brake.

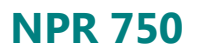

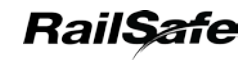

# **Protecting activities associated with in-service rail traffic**

## **Removing protection**

#### Qualified Worker

- 1. Tell the Signaller:
	- the work location
	- the train number or track vehicle number
	- the unique protection number
	- that workers and equipment are clear of the Danger Zone.

#### **Signaller**

- 2. Before removing protection, confirm with the Driver, Track Vehicle Operator or Train Technician:
	- the train number or track vehicle number
	- the work location
	- the unique protection number
	- that workers and equipment are clear of the Danger Zone.

#### **Keeping Records**

Signallers and Qualified Workers must record the protection details in permanent form.

#### **Network Procedures**

*Nil*

#### **Effective date**

30 September 2018